## **Region Merging**

(Jain et al., section 3.4.1, 3.4.2)

- Region merging operations eliminate false boundaries and spurious regions by merging adjacent regions that belong to the same object.

- Merging schemes begin with a partition satisfying condition (4) (e.g., regions produced using thresholding).

(4) 
$$
P(R_i) = \text{True}
$$

- Then, they proceed to fulfill condition (5) by gradually merging adjacent image regions.

$$
(5) P(R_i \cup R_j) = \text{False}
$$

(1) Form initial regions in the image.

(2) Build a regions adjacency graph (RAG).

(3) For each region do:

(3.1) Consider its adjacent region and test to see if they are similar.

(3.2) For regions that are similar (i.e.,  $P(R_i \cup R_j)$ =True), merge them and modify the RAG.

(4) Repeat step 3 until no regions are merged.

### • **How to determine region similarity?**

(1) Based on the gray values of the regions.

\* Compare their mean intensities.

\* Use surface fitting to determine whether the regions may be approximated by one surface.

\* Use hypothesis testing to judge the similarity of adjacent regions (assumes that the intensity values are drawn from a probability distribution).

(2) Based on the weakness of boundaries between the regions.

### • **Region merging using hypothesis testing**

- This approach considers whether or not to merge adjacent regions based on the probability that they will have the same statistical distribution of intensity values.

- Assume that the gray-level values in an image region are drawn from Gaussian distributions.

$$
p(g_i) = \frac{1}{\sqrt{2\pi}\sigma} e^{-\frac{(g_i - \mu)^2}{2\sigma^2}}
$$

- We can estimate the parameters of the Gaussian using Maximum-Likelihood:

$$
\hat{\mu} = \frac{1}{n} \sum_{i=1}^{n} g_i, \quad \hat{\sigma}^2 = \frac{1}{n} \sum_{i=1}^{n} (g_i - \hat{\mu})^2
$$

- Given two regions  $R_1$  and  $R_2$  with  $m_1$  and  $m_2$  pixels respectively, there are two possible hypotheses:

**H0** : Both regions belong to the same object. The intensities are all drawn from a single Gaussian distribution  $N(\mu_0, \sigma_0)$ :

**H1** : The regions belong to different objects. The intensities of each region are drawn from separate Gaussian distributions  $N(\mu_1, \sigma_1)$  and  $N(\mu_2, \sigma_2)$ :

- The joint probability density under  $H_0$ , assuming all pixels are independently drawn, is given by:

$$
p(g_1, g_2, \ldots, g_{m_1+m_2}|H_0) = \prod_{i=1}^{m_1+m_2} p(g_i|H_0) = \frac{1}{(\sqrt{2\pi\sigma_0})^{m_1+m_2}} e^{-\frac{(m_1+m_2)}{2}}
$$

The joint probability density under  $H_1$  is given by:

$$
p(g_1, g_2, \ldots, g_{m_1+m_2}|H_1) = \frac{1}{(\sqrt{2\pi\sigma_1})^{m_1}} e^{-\frac{m_1}{2}} \frac{1}{(\sqrt{2\pi\sigma_2})^{m_2}} e^{-\frac{m_2}{2}}
$$

- The likelihood ratio is defined as the ration of the probability densities under the two hypotheses:

$$
L = \frac{p(g_1, g_2, \dots, g_{m_1+m_2}|H_1)}{p(g_1, g_2, \dots, g_{m_1+m_2}|H_0)} = \frac{\sigma_0^{m_1+m_2}}{\sigma_1^{m_1} \sigma_2^{m_2}}
$$

- If the likelihood ratio is below a threshold value, there is strong evidence that there is only one region and the two regions may be merged.

### • **Region merging by removing weak edges**

- The idea is to combine two regions if the boundary between them is weak.

-Aweak boundary is one for which the intensities on either side differ by less than some threshold  $T_1$ .

- The relative lengths between the weak boundary and the region boundaries must be also considered.

Approach 1

Merge adjacent regions  $R_1$  and  $R_2$  if

$$
\frac{W}{S} > T_2
$$

where *W* is the length of the weak part of the boundary, and  $S = min(S_1, S_2)$ is the minimum of the perimeter of the two regions.

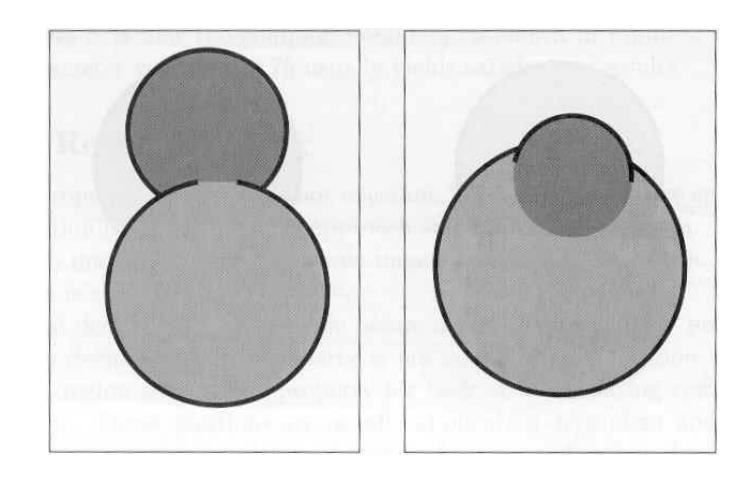

Approach 2

Merge adjacent regions  $R_1$  and  $R_2$  if

$$
\frac{W}{S} > T_3
$$

where *W* is the length of the weak part of the boundary, and *S* is the common boundary between  $R_1$  and  $R_2$ .

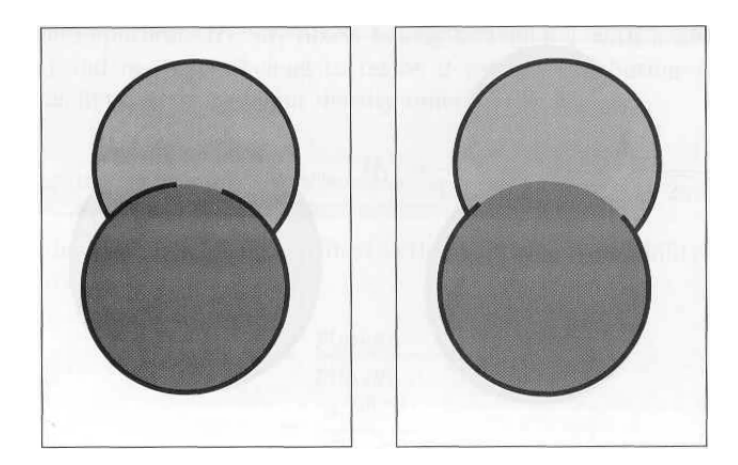

## **Region Splitting**

(Jain et al., section 3.4.3)

- Region splitting operations add missing boundaries by splitting regions that contain parts of different objects.

- Splitting schemes begin with a partition satisfying condition (5), for example, the whole image.

```
(5) P(R_i \cup R_j)=False
```
- Then, they proceed to satisfy condition (4) by gradually splitting image regions.

```
(4) P(R_i) = True
```
- Two main difficulties in implementing this approach:

\* Deciding when to split a region (e.g., use variance, surface fitting).

\* Deciding how to split a region.

*Regular Decomposition*

(1) If  $P(R)$ =False, split  $R$  into four quadrants

(2) If *P* is false on any quadrant, subsplit

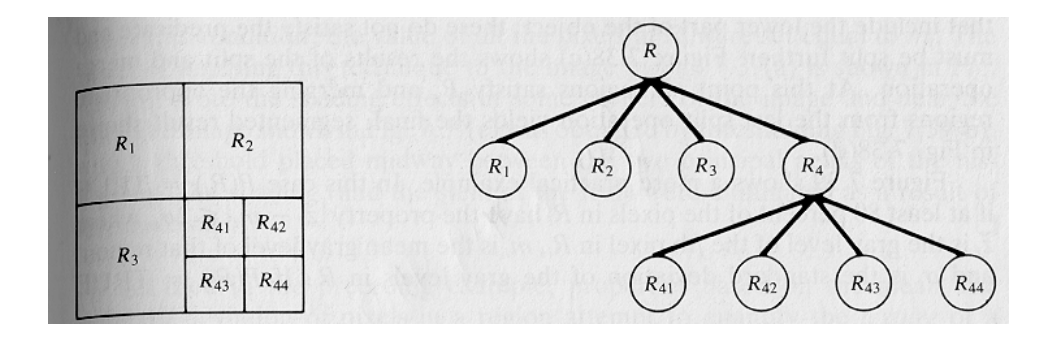

# **Region splitting and merging**

(Jain et al., section 3.4.4)

- Splitting or merging might not produce good results when applied separately.
- Better results can be obtained by interleaving merge and split operations.

- This strategy takes a partition that possibly satisfies neither condition (4) or (5) with the goal of producing a segmentation that satisfies both conditions.

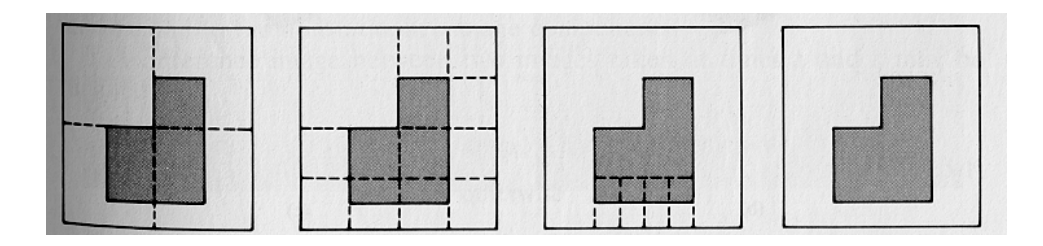

- (1) Split into four disjointed quadrants any region  $R_i$  where  $P(R_i)$ =False
- (2) Merge any adjacent regions  $R_j$  and  $R_k$  for which  $P(R_j \cup R_k)$ =True;
- (3) Stop when no further merging or splitting is possible

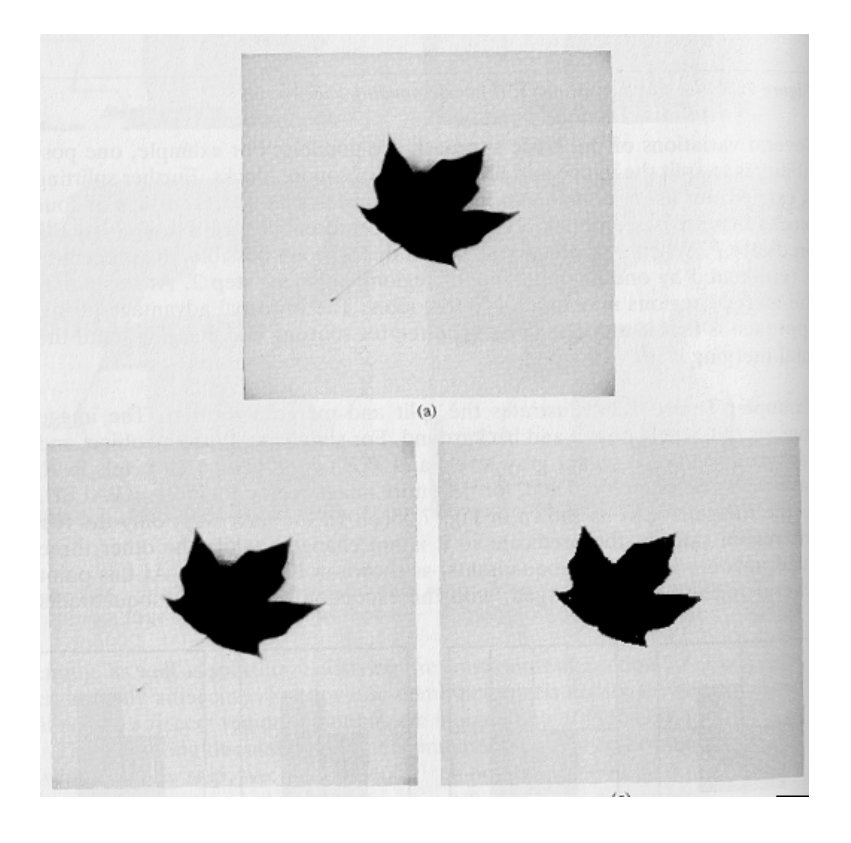

split and merge thresholding

$$
P(R_i) = True
$$
if

 $|z_i - m_i|$  ≤ 2 $\sigma_i$  for 80% of the pixels in  $R_i$ 

 $(m_i, \sigma_i)$  are the mean and standard deviation of pixels in  $R_i$ )